# **sacoche - Anomalie #28107**

# **Déplacer création second admin en postservice**

25/04/2019 11:32 - Arnaud FORNEROT

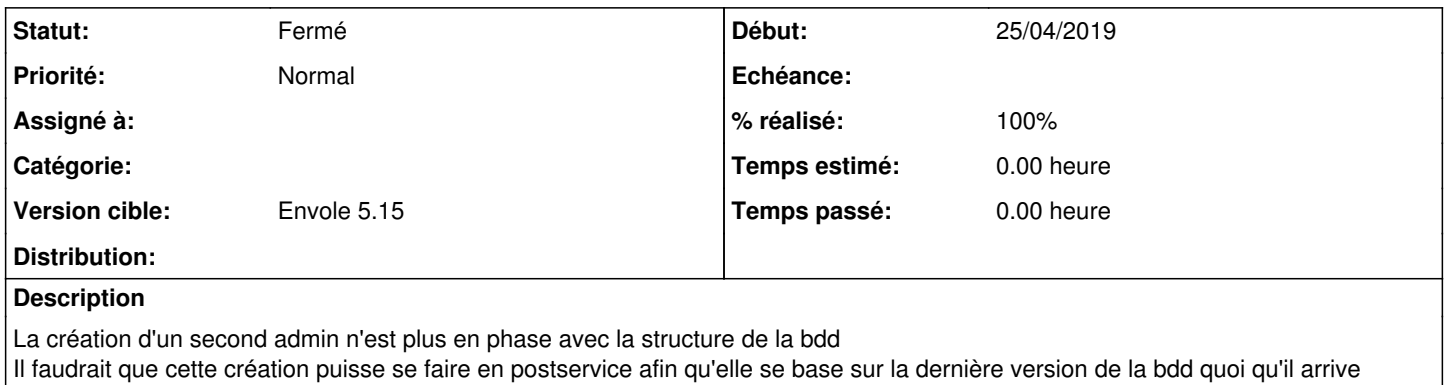

### **Révisions associées**

### **Révision 102e26af - 12/07/2019 10:31 - Arnaud Fornerot**

ajout secondadmin en postservice (fixes #28107)

# **Historique**

## **#1 - 12/07/2019 10:31 - Anonyme**

*- Statut changé de Nouveau à Résolu*

*- % réalisé changé de 0 à 100*

Appliqué par commit [102e26af681d75662734def21765d9143bf50836.](https://dev-eole.ac-dijon.fr/projects/sacoche/repository/revisions/102e26af681d75662734def21765d9143bf50836)

## **#2 - 12/07/2019 10:54 - Arnaud FORNEROT**

*- Version cible mis à Envole 5.15*

## **#3 - 23/07/2019 09:52 - Arnaud FORNEROT**

*- Statut changé de Résolu à Fermé*